Luís Lima Santos

# **A ORGANIZAÇÃO DE UMA AUDITORIA E O IMPACTO DO LOTUS 1-2-3 NA INDEXAÇÃO DOS MAPAS DE TRABALHO**

(Ucenciado em Auditoria Contabilística; Bacharel em Contabilidade e Administração; Consultor de empresas; Docente do Ensino Superior)

## NOTA DO EDITOR:

' ' ' f

line of the statement of the statement of the statement of the statement of the statement of

*l*<br> **l** <u>l</u> **l l l** 

*Os mapas esquematizados nas páginas 116 a 126 são reduções dos originais, tendo o editor considerado preferível fornecer aos leitores imagens tradutoras da aparência global de cada mapa do que composições gráficas mais legíveis mas menos representativas.* 

---------RCC nº 205- Pág. 87 ---------

## **SUMÁRIO**

- 0. CONSIDERAÇÕES
- 1. INTRODUÇÃO
- $2.010$  TUS 1-2-3
- 3. UM CONCEITO DE AUDITORIA
- 4. A ORGANIZAÇÃO DE UMA AUDITORIA
- 5. OS DOSSIERS PERMANENTE E CORRENTE
- 6. A INDEXAÇÃO DOS MAPAS DE TRABALHO
- 7. SIMULAÇÃO DE UM CASO PRÁTICO

**ANEXO** 

i ~ politica de la provincia de la conservación de la conservación de la conservación de la conservación de la con<br>Del conservación de la conservación de la conservación de la conservación de la conservación de la conservació

J

MAPAS 1 A 14

BIBLIOGRAFIA

## **O. CONSIDERAÇÕES**

O editorial do 1.º número do volume 50.º, da Revista de Contabilidade e Comércio, refere que: *,<A\_té agora ainda não temos artigos que ajudem a enquadrar o actual uso intensivo de aplicações informáticas para desenvolver tarefas contabilísticas. Quando os jornais diários dedicam páginas semanais regulares à informática parece-nos dever evidenciar também a nossa preocupação de publicar achegas neste tema.»;* e o editorial do 2.º número do mesmo volume, e mesma publicação, continua a apelar a artigos relativos a temas com informática: *«Também continuam a faltar, na fila de espera para publicação escritos voltados para a informática ao serviço da contabilidade.».* 

Surge, então este artigo, que pretende ser uma abordagem de uma aplicação informática, o **lotus 1-2-3** em coexistência com a contabilidade e auditoria<sup>1</sup>.

Porquê o **lotus 1-2-3** e não a **visicalc, a multiplan, o quattro** ou o **excel** ? Bem, a resposta é simples, cerca de 33% das empresas no mundo utilizam o **lotus 1-2-3;** a versão aqui tratada não é uma versão para funcionar em ambiente **Windows;** no entanto, a prática de consultaria empresarial permite-me concluir acerca da relutância da maioria dos gestores na aquisição de novas versões de produtos informáticos, pelo que são, ainda, muitos os utilizadores desta folha de cálculo no seu estado primário.

Fica, contudo, a promessa de, *in tempore opportuno,* escrever acerca da utilização do **excel** na análise financeira de empresas, nomeadamente em conceitos e técnicas mais vulgares naquele domínio.

**e** 

--------RCC nº 205- Pág. 89 --------

*Em Portugal, "auditor" e "auditoria"* são *designados, respectivamente, por "revisor oficial de contas" e "revisão legal de contas"; neste ensaio escrito refiro-me sempre ao "auditor" e* à *"auditoria", termos que deverão ser substituídos, sempre que o imponham as normas legais; é um exemplo, o caso da emissão da certificação legal das contas que é exclusivamente da competência do revisor oficial de contas, conforme Art. 37." do Decreto- -Lei n." 422-A I 93, de 30 de Dezembro, que aprova o novo regime jurídico dos revisores oficiais de contas.* 

# **1. INTRODUÇÃO**

la company<br>Segundan i j n<br>Barat da Santa Barat da Santa Barat da Santa Barat da Santa Barat da Santa Barat da Santa Barat da Santa Bara<br>Barat da Santa Barat da Santa Barat da Santa Barat da Santa Barat da Santa Barat da Santa Barat da Santa Bara para ang pagkalang ang pagkalang ang pagkalang ang pagkalang ang pagkalang ang pagkalang ang pagkalang ang pag<br>Pagkalang ang pagkalang ang pagkalang ang pagkalang ang pagkalang ang pagkalang ang pagkalang ang pagkalang an

1 ' I.

il

Num permanente inter-relacionamento, a informática e a contabilidade têm provado a aplicação da máxima *«Toda a teoria deve ser feita para poder ser posta em prática, e toda a prática deve obedecer a uma teoria»*<sup>2</sup>à realidade empresarial, nomeadamente quando entendida no seu ambiente interno.

A empresa, célula vital, abrange um contexto económico, social, cultural e político apoiado em estruturas, em instituições, em legislação e numa evolução histórica que lhe confere um estatuto importante na realização individual e comunitária, pois o seu fruto imediato, «O *trabalho, pelo testemunho comum da razão e da filosofia cristã, longe de ser um objecto de vergonha, honra o homem»<sup>3</sup>*e permite dar cumprimento a um dos valores fundamentais da sociedade conforme texto do Art.º 58.º/1 da Constituição da República Portuguesa. Estas e outras razões alicerces, tornam essencial dirigir a empresa para o emprego sinergético dos recursos de modo a proporcionar a satisfação das necessidades de bens e serviços da sociedade.

Como se sabe, sendo a empresa um sistema dentro de outros sistemas, estará sempre rodeada de variáveis, incertezas e riscos, previsíveis ou não, pelo que é necessário adaptar-se (planeando, organizando, dirigindo e controlando):

- às **coacções** (pressões e exigências) e **contingências**  (ocorrências e situações do ambiente externo, que não revelam inteiramente as alternativas disponíveis;
- ao **conhecimento científico,** que não é estático;

A gestão, como conjugação de factores, apresenta um desafio às empresas do mundo moderno, pois sendo primordial para vencer os desafios que a "alta competição" exige, deve ser dirigida tendo em vista a definição de objectivos e a implantação de uma estratégia empresarial, esta conseguida pela análise das oportunidades e ameaças do ambiente e dos pontos fortes e pontos fracos da organização. Assim, através da definição do objectivo fundamental (missão) da empresa e da

*Fernando Pessoa, in Revista de Contabilidade e Comércio n.* • *1.* 

*Papa Leão X:JII, in Carta Encíclica oRerum Novarum".*  --------RCC nº 205- Pág. 90 --------

**.** 

análise da matriz *SWOT* a gestão tem um meio de conseguir uma adequação entre os factores externos e os factores internos da empresa;

No plano interno, o trinómio "contabilidade-informática-auditoria" traduz a essência mínima cognoscível, numa problemática logismológica, para a qual o gestor deve estar sensibilizado, razão pela qual este ensaio trata acerca da importância da microinformática, ou melhor do **lotus 1·2·3,** em conjugação com as capacidades da contabilidade como poderoso instrumento de gestão e da auditoria como forma idónea de dar credibilidade à informação financeira, conferindo **fé pública** às mesmas.

## E mais:

*«Só os espíritos superficiais desligam a teoria da prática, não olhando a que a teoria não é senão uma teoria da prática, e a prática não é senão a prática de uma teoria. Quem não sabe nada de um assunto, e consegue alguma coisa nele por sorte ou acaso, chama "teórico" a quem sabe mais, e, por igual acaso, consegue menos. Quem sabe, mas não sabe aplicar, isto é, quem afinal não sabe, porque não saber aplicar é uma maneira de não saber, tem rancor a quem aplica por instinto, isto é, sem saber que realmente sabe. Mas, em ambos os casos, para o homem são de espírito e equilibrado de inteligência, há uma separação abusiva. Na vida superior a teoria e a prática completam-se. Foram feitas uma para a outra.»*<sup>4</sup>

## **2. O LOTUS 1-2-3**

**e** 

Para a contabilidade e para a auditoria, distintos ramos do saber com elevada componente prática, entenda-se técnica, é extremamente importante ter ao dispor uma aplicação que, com eficácia e rapidez, permita automatizar certos procedimentos na elaboração, utilização e actualização de folhas de trabalho; por um lado, ao contabilista são frequentemente solicitadas demonstrações contabilísticas e fmanceiras e diversos mapas de gestão, o que requer muita informação armazenada e pronta a tratar; por outro lado, ao auditor compete «a *prévia realização de um adequado exame das contas da empresa ou entidade,* 

*Fernando Pessoa, in Revista de Contabilidade e Comércio n. 0 1.* 

*abrangendo todas ou determinadas áreas com incidência patrimonial efectiva ou contingente, desenvolvido de forma sistemática e tecnicamente ordenada" <sup>5</sup>*para emitir a certificação legal de contas.

O **lotus 1-2-3** é um *package de software* de gestão para microcomputadores, ou computadores pessoais, cuja filosofia assenta no tratamento electrónico da folha de cálculo - *Worksheet* - com um conjunto de funções e comandos muito superior em número, eficiência e sofisticação aos programas tradicionais. O programa é escrito em linguagem de máquina e, por isso, executa com grande velocidade todas as funções e cálculos, atingindo performances superiores a programas semelhantes escritos em linguagens de alto nível.

Como poderoso instrumento de apoio à tomada de decisões que é, o **lotus 1-2-3** integra, como o próprio nome sugere, três funções principais que se combinam entre si:

- folha de cálculo electrónica aplicando a velocidade e memória do computador e operando com dados na forma de palavras, números, fórmulas e cerca de 85 funções, o **lotus 1-2-3** executa cálculos financeiros, estatísticos, lógicos, matemáticos e de calendário, que seriam eventual e manualmente resolvidos com lápis e papel (bastante), calculadora, grande quantidade de fórmulas e muito ... muito tempo;
- base de dados nas 8192 linhas x 256 colunas da folha de trabalho, este elemento permite criar informações, ordená-las, alfabética ou numericamente, por ordem ascendente ou descendente; posteriormente pode-se consultar, actualizar, localizar ou extrair dados da folha de trabalho utilizando até 32 critérios de selecção (versão 2.01);
- gráficos um gráfico vale por mil palavras; visualizar dados sobre forma gráfica de diversos tipos (gráficos de linhas, de barras adjacentes, de barras horizontais, de sectores circulares e num eixo cartesiano), com possibilidade de atribuição de seis ordenadas diferentes, definição de escalas, selecção de cores, colocação de grelhas, títulos e legendas, faz parte desta última função principal do **lotus 1-2-3.**

Em anexo sintetizam-se algumas características básicas e comandos cujo conhecimento é necessário para boa utilização desta aplicação informática.

**!J:** 

## **3. UM CONCEITO DE AUDITORIA**

Auditoria é um exame independente, objectivo e competente dos documentos de prestação de contas de um empresa ou entidade, realizado de acordo com determinadas normas por um profissional qualificado, com o fim de emitir uma opinião informada e fidedigna sobre se esses documentos espelham a situação fmanceira e patrimonial da empresa, de acordo com os princípios contabilísticos geralmente aceites, reportadas a uma data e a um período.

Exame independente, porque a idoneidade moral e profissional do auditor permite-lhe ter confiança com a administração, ou gerência, sem perda de autonomia funcional e hierárquica; trata-se de um pressuposto deontológico previsto no Art.º 3.º das Normas Técnicas e no Art.º 3.º do Código de Ética e Deontologia Profissional, ambos da Câmara dos Revisores Oficiais de Contas, adiante designada, abreviadamente, por CROC.

Do mesmo modo, a Directiva n.º 84/253/CEE (8.ª Directiva), aprovada pelo Conselho das Comunidades Europeias em 10 de Abril de 1984, dedica a secção III, Art.<sup>os</sup> 23.º a 27.º, à «Consciência profissional e independência» das pessoas incumbidas de realizar a fiscalização legal dos documentos contabilísticos. O Decreto-Lei n.º 422-N93, no n.º 1 do Art.º 40.º, refere que «O revisor desempenha as funções .. . em regime de completa independência funcional e hierárquica relativamente às empresas ou entidades a quem presta serviços ...»

Exame objectivo, porque se materializa num relatório (certificação legal de contas) escrito, claro e sucinto. Como documento de divulgação, deverá ser redigido de acordo com o preceituado no Art.º 40.º/2 das Normas Técnicas da CROC e numa das modalidades que o n.º 3 do Art.º 37.º do Decreto-Lei n.º 422-N93 refere: «a) Certificação sem reservas; b) Certificação com reservas; c) Certificação adversa.».

Exame competente, porque o auditor é um *expert* no exercício das suas funções; este pressuposto vem estabelecido no Art.º 4.º do Código de Ética e Deontologia Profissional. É de realçar que o acesso à profissão está condicionado à inscrição numa lista designada «lista dos revisores oficiais de contas>> e esta inscrição depende da verificação de determinados requisitos, de acordo com o preceituado nos Art.<sup>os</sup> 126.<sup>º</sup> e 127.<sup>º</sup> do Decreto-Lei n.º 422-A/93.

*Enquadramento jurídico, II, das Normas Técnicas da CROC, publicadas no Diário da República III série, n.* 9 *204, de 5 de Setembro de 1983.*  ---RCC nº 205 - Pág. 92 --=------- **<sup>e</sup>**

# 4. **A ORGANIZAÇÃO DE UMA AUDITORIA**

Os documentos de prestação de contas submetidos ao exame são o relatório, o balanço, a demonstração dos resultados, a demonstração da origem e da aplicação de fundos, a demonstração das variações dos fundos circulantes, a demonstração dos fluxos de caixa e o anexo ao balanço e à demonstração dos resultados; todos estes documentos certificam-se como preparados a partir dos livros, registos contabilísticos e documentos de suporte, mantidos em conformidade com os preceitos legais.

As normas aplicadas na realização do exame são as constantes da lei positiva, o Plano Oficial de Contabilidade, as normas de auditoria e os princípios contabilísticos geralmente aceites.

A alusão a uma data e a um período, justifica-se para delimitar as competências e a responsabilidade civil profissional.

O objectivo de uma auditoria dos documentos de prestação de contas é habilitar o auditor a expressar uma opinião que ajude a dar credibilidade aos documentos, conferindo-lhes fé publica.

O início de uma auditoria começa com um planeamento adequado da mesma, que abrange o conhecimento profundo da actividade da empresa e permite a avaliação da materialidade e do risco inerente à auditoria. A importância do planeamento está implícita na sua exigência legal: *«Deve, designadamente, o seu trabalho e o dos seus colaboradores ser planeado, executado, revisto e documentado por forma a constituir a fundamentação adequada* e *suficiente dos relatórios* e *pareceres emitidos.* <sup>6</sup> ; *inclui-se no planeamento, que deverá ser flexível, a elaboração de um programa geral de auditoria para gerir toda a equipa de trabalho (auditor e assistentes), o orçamento horário, a cronologia dos trabalhos de campo e das entregas de relatórios* e *parecer.* 

*Inserido na eminente importância da prova em auditoria, um dos aspectos mais relevantes relacionados com a profissão, é o controlo da qualidade do trabalho de auditoria pelo que em Portugal,* há *legislação que se preocupa com a salvaguarda deste requisito, conforme excertos a seguir reproduzidos:* 

<sup>o</sup> Art. <sup>o</sup> 4. <sup>o</sup> / 3 do Código de Ética e Deontologia Profissional, da CROC.<br>RCC nº 205 - Pág. 94 **-**

*«Os revisores devem organizar, relativamente ao exercício de cada uma das funções de interesse público, um processo instruído de acordo com o previsto nas normas técnicas de revisão legal de contas.,/* 

*«Os processos ... devem ser conservados por um período de cinco anos.••*<sup>8</sup>

Janeiro de Brasil<br>Janeiro de Brasil<br>Janeiro de Brasil

,A\_ *Câmara poderá mandar examinar os processos* ... *nos termos a estabelecer no regulamento de controlo de qualidade do cumprimento das normas técnicas de revisão legal de contas, a aprovar pela assembleia geral, com base em proposta do conselho directivo.»*<sup>9</sup>

*«Em todos os documentos subscritos por um revisor no desempenho das funções* ... *é obrigatória a indicação da sua qualidade, a qual poderá ser expressa pelas iniciais «R.O.C.».}<sup>0</sup>*

Tal controlo de qualidade, não obsta a que o auditor, por motivos intrínsecos à sua classe profissional, organize toda a sua informação de trabalho de modo claro e sucinto, de modo a torná-la acessível, a observar a regra do sigilo profissional e a minorar os seus custos de manutenção:

*«Deve haver um relacionamento franco entre o revisor oficial de contas que termina funções* e *o que lhe sucede, devendo aquele tornar acessível a este a informação profissíonal adquirida* e *facultar-lhe a consulta dos registos*  e *documentos de trabalho produzídos no decurso da revisão legal de contas de exercícios anteriores.*<sup>11</sup>

«O *revisor oficial de contas deve conservar a documentação* e *as informações, em geral, qualquer que seja o seu suporte ou forma sob que se apresentem,* e *protegê-las adequadamente de modo a impedir que outrem, indevidamente, delas tenha conhecimento.»<sup>12</sup>*

**e** 

<sup>12</sup>Arl. • *5º I* 7 do *Código de Ética e Deontologia Profissional, da CROC.* 

Arl. • *58. 9 I 1* do *Decreto-Lei n.* • *422-A I 93, de 30 de Dezembro.* 

Arl. • *59.* • do *Decreto-Lei n. º 422-AI 93, de 30 de Dezembro.* 

Arl. • *58.* • *I 2 do Decreto-Lei n. º 422-A I 93, de 30 de Dezembro.* 

<sup>10</sup>Arl. *9 60.* ºdo *Decreto-Lei n.* • *422-A I 93, de 30 de Dezembro.* 

<sup>11</sup>Arl. *º* 7. *ºI 6 do Código de Ética e Deontologia Profissional, da CROC.* 

"O *revisor oficial de contas deverá devolver ao seu cliente toda a informação escrita que não careça de ser integrada nos seus arquivos, aplicando sempre o critério das minimização dos custos administrativos na organização da sua documentação e arquivos, sem prejuízo da fundamentação documental da sua opinião.»* <sup>13</sup>

A organização dos documentos de trabalho deverá ser cumprida em conformidade com as normas da CROC, da UEC *(Union Européenne des Experts Comptables, Economiques et Financiers)* e da IFAC *(Jntemational Federation of Accountants)* de harmonia com o preceituado no Título V, «Organização de processos e registos•·, das Normas Técnicas da CROC.

## **5. OS DOSSIERS PERMANENTE E CORRENTE**

Os papéis de trabalho podem dividir-se em dois grupos principais, a saber:

*Dossier* permanente - nestes *dossiers* são incluídas todas as informações que o auditor considere importantes e cuja consulta seja efectuada no decorrer das auditorias presente e futuras. As informações constantes do *dossier* permanente, devem ser revistas no início de cada auditoria e, eventualmente, actualizadas, pelo que, toda a informação desactualizada será retirada e arquivada num *dossier* exclusivo. A nomenclatura do arquivo do *dossier* permanente deve permitir uma consulta fácil e rápida. Ainda que as informações constantes deste *dossier* variem com a dimensão e actividade da empresa, é possível exemplificar os grandes grupos em que se integram:

- escritura de constituição e outras informações sobre a empresa, seus detentores do capital, seus órgãos sociais e dirigentes;
- normas e legislação aplicável à empresa (actividades laborais, fiscais e associativas);
- contratos da empresa com terceiros (empresas de locação financeira e a.l.d., seguradoras, administração fiscal, segurança social, conservatórias, senhorio, bancos e outros);
- documentos e declarações de entrega obrigatória;
- anatomia da organização interna, com organigrama, descrição de tarefas, principais fluxos documentais e medidas e procedimentos de controlo interno;
- plano de contas da empresa com manual explicativo do movimento de todas as contas, processos de fecho de mês e ano, políticas contabilísticas e critérios de valorimetria;
- relatórios e contas de exercícios anteriores e orçamentos.

:1 l:

> *Dossier* corrente - neste *dossier* inclui-se toda a documentação relativa à auditoria em curso, podendo aquela ser agrupada em dois grandes grupos:

-+ Programas de trabalho - são documentos escritos que servem de guia à execução de testes, de conformidade e substantivos; além desta função de guia, permitem controlar a qualidade do trabalho e o desvio entre o tempo realmente gasto e o tempo previsto. Para cada área a testar deverá ser elaborado um programa de trabalho.

Os programas de trabalho dos testes, de conformidade e substantivos, repartem-se em três partes:

- resumo dos procedimentos contabilísticos e medidas de controlo interno utilizadas na empresa;
- determinação dos objectivos de auditoria a atingir;
- descrição dos testes a realizar para que os objectivos sejam atingidos.

Por sua vez, os testes dividem-se em duas fases:

- a preliminar, que decorre num período anterior à data das demonstrações financeiras;
- a final, posterior aquela data.

**e** 

Os objectivos dos testes de conformidade são avaliar os procedimentos contabilísticos e as medidas de controlo interno.

Os objectivos dos testes substantivos são confinnar se o processamento contabilístico nos dá a expressão fmanceira, confrrmar o suporte documental dos saldos e elaborar análises específicas pormenorizadas de saldos e transacções, de tendências significativas e resultantes de flutuações ou items pouco usuais.

--------RCC nº 205- Pág. 96 --------

<sup>13</sup>*Art.* Q *89 ! 15 do Código de Ética e Deontologia Profissional da CROC.* 

Assim, tendo em conta os objectivos dos testes, quanto melhores forem os resultados dos testes de conformidade, na fase preliminar, menor será a profundidade dos testes substantivos. Algumas tarefas dos testes substantivos podem ser programadas para a fase preliminar, tais como, inspecções físicas, reconciliações bancárias, circularizações, análise de movimentos nas imobilizações, verificações de cálculos e comparações de valores das contas de custos e proveitos do exercício com valores orçados, pelo que, até à data das demonstrações fmanceiras deverá haver o máximo de cuidado em todos movimentos ocorridos.

 $\rightarrow$  Mapas de trabalho - são aqueles documentos onde o auditor regista os testes ou procedimentos que efectuou, bem como as conclusões atingidas ao longo das várias áreas de trabalho; tais conclusões constituem a base para a elaboração dos relatórios e parecer. A folha em que é criado o mapa de trabalho é, geralmente, pautada, colunada ou quadriculada, de formato A4 com um campo destinado ao uso do nome e menção de qualidade e outro campo destinado à inscrição de algumas informações, tais como o nome da empresa a auditar, a área de trabalho, o tipo de teste ou procedimento e o ano de referência.

Um mapa de trabalho deve ser preparado com determinado grau de uniformização, sem limitar a iniciativa individual do auditor tendo em vista a necessidade de revisão e controlo por parte de profissionais mais habilitados; no entanto, por razões de mobilidade dos profissionais dentro das empresas de auditoria, é aconselhável uma normalização tácita.

A explicação do significado de determinados números, valores ou palavras e até do tipo de teste efectuado, poderá ser padronizada através da aposição, no rodapé da folha, de vários sinais, letras ou números inseridos num círculo, também estes padronizados.

Após o exposto conclui-se que a conjugação de programas de trabalho com os mapas de trabalho serve de base ao conteúdo dos relatórios e do parecer.

# **6. A INDEXAÇÃO DOS MAPAS DE TRABALHO**

Também aqui não há um critério padrão a ser utilizado, uma vez que o fundamental é a localização rápida e precisa da informação pretendida. O **lotus 1-2-3** permite, numa única folha de trabalho, criar um sistema de indexação de mapas de trabalho, contemplando, para esse efeito, duas hipóteses.

• Hipótese 1 - utilização de uma única disquete com vários ficheiros indexados em que os auditores registam os resultados dos seus testes; após a conclusão destes, o auditor responsável dá ordem, no ficheiro principal, para correr uma macro que recolhe a informação pretendida de todos os ficheiros indexados para os respectivos campos do ficheiro principal.

Os desvios ou anomalias obtidos serão, então, analisados com uma considerável economia de tempo e elevado índice de eficácia.

• Hipótese 2 - utilização de várias disquetes com ficheiros indexados em que os auditores registam os resultados dos seus testes; após a conclusão destes, o auditor responsável dá ordem, no ficheiro principal sediado no disco do sistema, para correr uma macro que, solicitando a introdução sequencial de todas as disquetes, recolhe a informação pretendida de todos os ficheiros indexados para os respectivos campos do ficheiro principal.

Tal como na hipótese anterior, os desvios ou anomalias obtidos serão analisados com uma considerável economia de tempo e elevado índice de eficácia.

Por questões de economia de espaço e simplicidade de processos, de seguida, será apresentado um exemplo prático de acordo com a hipótese 1; no entanto, a hipótese 2 torna-se recomendável quando os responsáveis pela realização dos testes são vários profissionais e cada um necessita de uma disquete individual para registar os resultados dos seus testes.

**e** 

# **7. SIMULAÇÃO DE UM CASO PRÁTICO**

O essencial deste exemplo é demonstrar o potencial de um sistema de indexação desenvolvido, no **lotus 1-2-3,** para os testes substantivos efectuados no decorrer de uma auditoria ao balanço de uma empresa em actividade e cujas demonstrações financeiras respeitam os princípios contabilísticos geralmente aceites, onde se inclui o princípio da continuidade.

Devido à extensão de um trabalho desta complexidade e com o objectivo de centrar a atenção no mecanismo de indexação, serão estabelecidos pressupostos para cada área auditada.

Os aspectos de natureza contabilística foram criteriosamente revistos, tendo-se chegado à conclusão de que a empresa adoptou, além dos princípios contabilísticos, os critérios de valorimetria estabelecidos no Plano Oficial de Contabilidade.

Pela análise do organigrama, do manual de descrição de funções, dos manuais de políticas e procedimentos contabilísticos e das medidas de controlo interno e de outros documentos relevantes para a compreensão dos fluxos administrativo-contabilísticos, procedeu-se ao levantamento do sistema de controlo interno; completou-se aquela análise documental com as entrevistas e observações julgadas necessárias. Como prova do trabalho realizado, o sistema de controlo interno foi registado de forma mista (fluxogramas com narrativas).

Para a avaliação do sistema de controlo interno procedeu-se, de seguida, à elaboração de testes de conformidade, cujos resultados obtidos motivaram o preenchimento de um mapa de sugestões, do qual se reproduz o conteúdo:

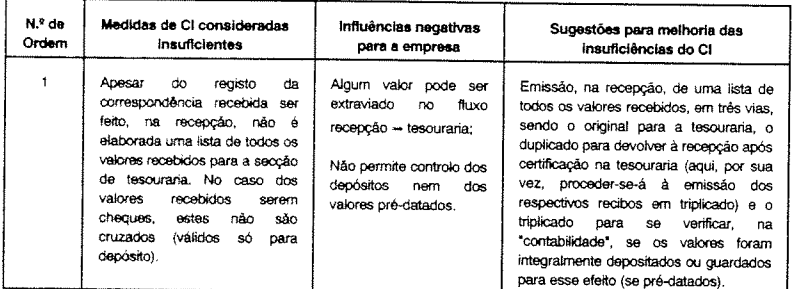

--------RCC nº 205- Pág. 100 --------

**.** 

Os restantes testes foram satisfatórios, pois o sistema de controlo interno implantado permitia «*assegurar:* 

- *a confiança e integridade da informação;*
- *a conformidade com as políticas, planos, procedimentos, leis e regulamentos;*
- *a salvaguarda dos activos;*

\*\*

- *a utilização económica e eficiente dos recursos;*
- *a realização dos objectivos estabelecidos para as operações ou programas.»<sup>14</sup>*

O risco de auditoria e a inerente profundidade dos testes substantivos foram definidos tendo em conta os resultados nos testes de conformidade.

Foram também estabelecidas conjecturas de índole geral:

- Os mapas de trabalho que deveriam ser escritos a lápis, serão digitados em modo *UNPROTECT;*
- As introduções resultantes de inspecções fisicas, que deveriam ser escritas a esferográfica, serão introduzidas e, de imediato, bloqueadas em modo *PROTECT;*
- Todos os testes indexados seriam imprimidos para folhas de trabalho com dois campos, sendo um, superior, destinado à identificação da empresa auditada, do tipo de teste e à data de referência da auditoria, e outro, inferior, destinado à assinatura do auditor que executou e do auditor que examinou e à aposição das respectivas datas;
- Paralelamente à auditoria ao balanço foi elaborada a auditoria à demonstração dos resultados pelo que, em todos os testes que estiverem inter-relacionadas as duas auditorias, presumem-se como elaborados os testes às rubricas da demonstração dos resultados;
- Os testes substantivos não serão imprimidos, por razões metodológicas, para as folhas de trabalho supra-referidas pelo que, a sua apresentação considerar-se-á efectuada como tal.

Apresentação do mapa de trabalho principal - o mapa representa um balanço em dispositivo vertical com seis colunas cujas funções são:

<sup>14</sup>*Carlos Baptista da Costa, in «Auditoria Financeira* · *teoria e prática»* 

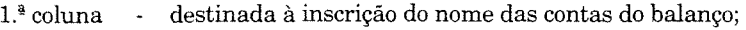

- $2^{\frac{a}{2}}$  coluna reservada à inscrição dos índices imputados aos testes substantivos;
- 3.ª coluna contém os valores do balanço, fornecidos pelas demonstrações financeiras;
- $4<sup>4</sup>$  coluna receptora, via macro, dos valores apurados nos testes substantivos;
- $5<sup>4</sup>$  coluna efectua o cálculo automático e imediato dos desvios:
- $6<sup>3</sup>$  coluna regista os comentários do auditor aos desvios apurados.

*(Ver Mapa 1 em final)* 

·i: ' !i fi I

## **Teste A-1: Imobilizações incorpóreas**

As amortizações praticadas são adequadas e foram calculadas de acordo com o Plano Oficial de Contabilidade e com a lei fiscal, concretamente o Código do IRC e o Decreto Regulamentar n.º 2/90.

Quanto ao trespasse, em termos contabilísticos, a amortização é obrigatória; no entanto, por força do estabelecido no Art.º 17.º/3 a) do citado Decreto Regulamentar, os trespasses não são amortizáveis, pois não sendo deperecíveis estão abrangidos pelo Art.º 32.º/1 a) do Código do IRC. Se o deperecimento do trepasse é efectivo, há que requerer fundamentadamente à D.G.C.I. a aceitação como custo fiscal da amortização contabilizada. Dentro do espírito conceptual da Directriz Contabilística n.º 12, e em particular do seu n.º 9 alínea a), a amortização foi praticada de acordo com o indicado no n.º 3.2.5 da Directriz Contabilística n.º 1.

*(Ver Mapa 2 em final)* 

## **Testa A-2: Imobilizações corpóreas**

A inspecção física dos bens imobilizados, por técnicas de amostragem, confirmou a sua existência real bem como as suas características registadas no ficheiro de bens imobilizados.

Os aumentos verificados no período representam, efectivamente, valores a imobilizar e estão de acordo com o plano de aquisição de imobilizado.

As alienações e os abates foram aprovados e correctamente contabilizados, isto é, os valores relativos aos bens foram retirados das respectivas contas. As amortizações praticadas são adequadas e foram calculadas de acordo com o Plano Oficial de Contabilidade e com a lei fiscal, concretamente, o Código do IRC e o Decreto Regulamentar n.º 2/90. Os saldos das contas de amortizações acumuladas são normais, tendo em conta a esperança de vida útil e o valor residual dos bens. Existe uma rigorosa cobertura de seguros sobre todo o activo imobilizado da empresa.

*(Ver Mapa 3 em final)* 

## **Teste A-3: Investimentos financeiros**

Os títulos representativos dos investimentos financeiros são pertença da empresa e estão à guarda desta pelo que, foi possível proceder à verificação e contagem física dos mesmos.

A sua classificação e descrição no balanço é apropriada. Os resultados provenientes da alienação, de partes de capital em empresas associadas no valor de 15 000 contos, foram correctamente contabilizados. Foram cumpridos todos os normativos legais em vigor.

*(Ver Mapa 4 em final)* 

## **Testa B-1: Existências**

Foi elaborada a inspecção física das existências, inventário, que permitiu a confmnação do saldo apresentado no balanço. As quantidades em stock são efectivamente propriedade da empresa e estão distribuídas no armazém, em trânsito e à consignação. A empresa utiliza o sistema de inventário permanente o que facilitou a conferência do "corte de operações" realizado para as expedições (data dos outputs versus data das contabilizações) e recepções (data dos inputs versus data das contabilizações). As listas de existências finais foram somadas e verificados os cálculos aritméticos, por amostragem, verificados todos os "transportes" e resumidas com exactidão pelo que, os seus totais se reflectem correctamente nas contas.

Respeitando o princípio da prudência, segundo o qual as existências não devem ser avaliadas por um valor tal que não possa ser recuperado através da venda ou consumo, as existências foram valorizadas, conforme o caso, ao mais baixo do custo de aquisição ou do preço de mercado (valor realizável líquido). Foi adoptado o princípio da consistência na determinação do custeio das existências.

As existências excessivas, com pouca rotação, defeituosas, deterioradas ou obsoletas estão devidamente cobertas por provisões.

*(Ver Mapa 5 em final)* 

\_\_\_\_\_\_\_\_ RCC nº 205- Pág. 102 -------- **0** 

\_\_\_\_\_\_\_\_ RCCn2 205-Pág.103 --------

## Teste B-2: Dívidas de terceiros - Curto prazo

As dívidas de clientes, provenientes das vendas, constituem a grande maioria do saldo global dos crédítos a terceiros.

Confirmou-se, por amostragem, que os saldos dos extractos de "clientes, c/c" correspondem aos respectivos saldos apresentados nos balancetes, e que o somatório destes é igual ao saldo da conta principal constante do balanço.

Como a prova externa prevalece sobre a prova interna, procedeu-se à circularização, positiva, dos clientes com saldos mais significativos, de modo a abranger um saldo materialmente relevante em relação ao saldo total; a circularização foi elaborada com referência à data do balanço e acompanhada da decomposição de saldos.

Analisaram-se materialmente todas as outras contas representativas de dívidas de terceiros.

Deste modo, concluiu-se que os saldos das diversas contas representativas de créditos sobre terceiros apresentados no balanço representam efectivamente créditos legítimos *bona fide* da empresa sobre terceiros, e estão apropriadamente classificados.

Foram analisados os créditos em contencioso e o balancete por antiguidades de saldos; os saldos das contas de "provisões para cobranças duvidosas" estão de harmonia com o disposto no Plano Oficial de Contabilidade e nos Art.<sup>os</sup> 33.º e 34.º do Código do IRC.

*(Ver Mapa 6 em final)* 

I filment fo<br>Film

ll l

## Teste B-3: Títulos negociáveis

Nesta conta incluem-se aplicações de tesouraria a curto prazo, mais concretamente títulos da dívida pública. Através de confirmação junto da instituição de crédito responsável constata-se que o saldo desta conta está devidamente valorizado e classificado no balanço.

*(Ver Mapa 7 em final)* 

**0** 

#### Teste B-4: Depósitos bancários e caixa

A empresa adopta o sistema "fundo fixo" para o caixa, pelo que não usa fazer pagamentos com valores recebidos. Após verificação, na presença do responsável, apurou-se que o saldo da conta caixa apresentado no balanço é igual ao somatório do numerário e meios líquidos de pagamento equivalentes, de propriedade da empresa.

RCC nº 205 - Pág. 104

Relativamente às contas de depósitos analisaram-se as conciliações bancárias (verificação de operações aritméticas de cheques e depósitos em trânsito, de outros items de conciliação com mais de dois meses de permanência e de transferências entre bancos) e não se detectaram situações de operações registadas no banco e não contabilizadas na empresa e vice-versa.

O princípio da especialização dos exercícios foi integralmente respeitado, quanto ao correcto período de contabilização dos encargos bancários.

Os extractos bancários demonstram saldos, de acordo com os saldos das contas de depósito apresentadas no balanço, pelo que estes representam efectivamente meios de pagamento existentes nas instituições de crédito em nome da empresa e estão adequadamente classificados no balanço.

*(Ver Mapa 8 em final)* 

## Teste C-1 a C-5: Capital próprio

Junto da Conservatória do Registo Comercial foi confirmado o capital e posteriormente foi analisada a forma como o mesmo foi realizado.

Foram verificados todos os movimentos nas contas de capital próprio, que estão devidamente autorizados e conforme livro de actas dos órgãos sociais, bem como de acordo com a lei em vigor e os estatutos da empresa.

Os saldos evidenciados no balanço relacionados com as contas do capital próprio exprimem uma classificação e extensão de acordo com os princípios contabilísticos geralmente aceites.

Não houve, posteriormente à data do balanço, acontecimentos significativos que pudessem alterar a composição do capital próprio.

*(Ver Mapa 9 em final)* 

## Teste D-1: Dívidas a terceiros - Médio e longo prazo

Após análise cuidada do contrato de empréstimo e com base na resposta relativa à informação solicitada à instituição de crédito em causa, confirmou-se a adequação dos valores contabilizados pela empresa.

*(Ver Mapa 10 em final)* 

## Teste D-2: Dívidas a terceiros - Curto prazo

As dívidas a fornecedores, provenientes das compras, constituem a grande maioria do saldo global dos créditos de terceiros.

\_\_\_\_\_\_\_\_ RCC nº 205- Pág. 105 --------

Confirmou-se, por amostragem, que os saldos dos extractos de "fornecedores, c/c" correspondem aos respectivos saldos apresentados nos balancetes e que o somatório destes é igual ao saldo da conta principal constante do balanço.

Dado a relevância da prova eterna, procedeu-se à circularização, positiva, dos fornecedores com mais movimento (é nestes que reside a maior probabilidade de existir passivos não contabilizados) e dos restantes credores, estes de forma aleatória; a circularização foi elaborada com referência à data do balanço e sem menção dos saldos constantes da contabilidade da empresa.

Não se registaram desvios consideráveis nos orçamentos para a área das compras e custos e não são de assinalar casos de descontos de pronto pagamento concedidos não aproveitados.

Acharam-se conforme as certidões pedidas à Repartição de Finanças e ao Centro Regional da Segurança Social, pelo que as dívidas correntes ao Estado dizem respeito a IRS (categorias A, B, E e F) a entregar até 20 de Janeiro, a TSU (da empresa e dos trabalhadores) a entregar até 15 de Janeiro e a IRC apurado, após preenchimento da declaração "modelo 22".

Os procedimentos contabilísticos relacionados com as compras de bens e serviços, são executados de modo a garantir os saldos que as respectivas contas apresentam, pelo que, todas as responsabilidades significativas existentes ou incorridas até a data a que se refere o balanço estão neste reflectidas, apropriadamente classificadas e expressas pelos valores apropriados.

*(Ver Mapa 11 em final)* 

## **Teste E-1: Acréscimos de custos**

De acordo com o princípio da especialização (ou do acréscimo), os custos e os proveitos são reconhecidos quando obtidos ou incorridos, independentemente do seu pagamento ou recebimento, devendo ser incluídos nas demonstrações financeiras nos períodos a que respeitam.

O saldo da conta acréscimos e custos, serviu de contrapartida aos custos a reconhecer no ano *nn,* ainda que sem documentação vinculativa, cuja despesa só venha a incorrer-se no ano *nn+ 1* ou posteriores, pelo que, espera-se que sejam absorvidos através dessas despesas.

A verificação documental e dos cálculos aritméticos, confirmou a consistência da classificação atendendo à relativa materialidade dos montantes envolvidos.

*(Ver Mapa 12 em final)* 

**e** 

RCC nº 205 - Pág. 106

De seguida apresentam-se os programas macro que, quando accionados, procederão à recolha da informação dos ficheiros indexados para o ficheiro principal, em segundos!

*(Ver Mapa 13 em final)* 

Após o accionar das macros, para a operação ''indexação", o mapa de trabalho não apresenta nenhum desvio, como se pode verificar pela sua reprodução na página seguinte:

*(Ver Mapa 14 em final)* 

Partindo do pressuposto de que o exame estaria terminado, a sinceridade e regularidade das contas conduziriam o auditor à emissão de um parecer, certificação legal de contas, nos moldes que se seguem:

## **Certificação legal das contas**

Examinámos as contas da empresa **"LHA",** que compreendem, o balanço em **nn/Dez/31,** a demonstração dos resultados do exercício de **nn,** o respectivo anexo, a demonstração das origens e das aplicações de fundos, a demonstração das variações dos fundos circulantes e a demonstração dos fluxos de caixa, documentos estes que foram preparados a partir dos livros, registos contabilísticos e documentos de suporte, mantidos em conformidade com os preceitos legais. O nosso exame foi efectuado de acordo com as normas técnicas de revisão legal de contas aprovadas pela Câmara dos Revisores Oficiais de Contas e com a profundidade que consideramos necessária nas circunstâncias.

É nossa convicção que os citados documentos de prestação de contas apresentam de forma verdadeira e apropriada a situação fmanceira da empresa em **nn/Dez/31,** bem como os resultados das suas operações referentes ao exercício fmdo naquela data, de acordo com os princípios contabilísticos geralmente aceites, aplicados de uma forma consistente em relação ao exercício anterior.

.... de de ..... .

(Local e data) 

(Assinatura)

(A *redacção da Certificação Legal* das *Contas deve ser efectuada com o fomwto e texto recomendados pela Câmara Dos Revisores Oficiais de Contas).* 

RCC nº 205 - Pág. 107

## **ANEXO**

As três primeiras linhas do écran do lotus 1-2-3, constituem o painel de controlo que se decompõe em dois grupos distintos, a primeira linha como grupo informativo e as segunda e terceira linhas como grupo de trabalho.

Assim, na primeira linha, no canto superior esquerdo temos as coordenadas da célula onde se encontra o cursor seguidas de dois pontos, de várias informações acerca dessa cédula e, se existir, do seu conteúdo; no canto superior direito temos o indicador de modo que pode assumir, além de *MENU*, os modos *READY, EDIT, POINT*, LABEL, VALUE, ERROR, WAIT, HELP, FIND e CMD.

Os significados dos indicadores de modo, ou estados, são os que constam da tabela seguinte:

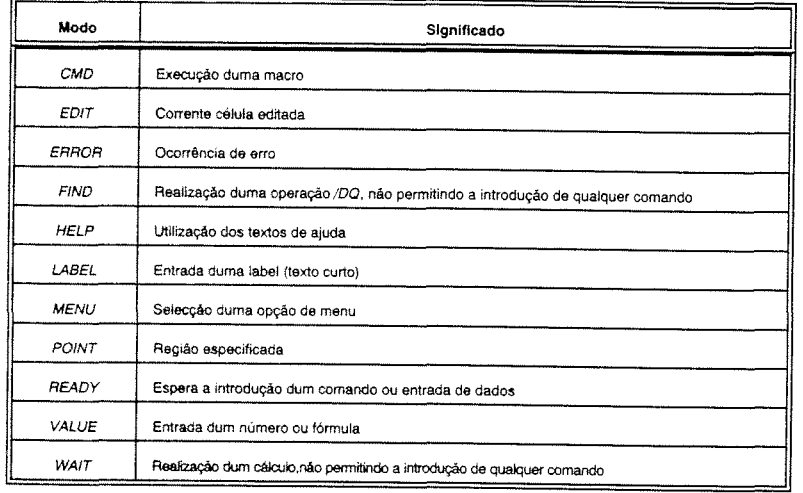

Nas duas linhas seguintes temos as instruções e os comandos com os quais funciona o lotus 1-2-3 e que são a espinha dorsal deste *package.* 

As letras do alfabeto, de A a H, constituem a margem identificadora de colunas; os números na vertical, de 1 a 20, representam a margem identificadora de linhas; toda a área compreendida entre estas duas margens representa a folha de trabalho visível; a célula sombreada e aquela onde se encontra o cursor.

--------RCC nQ 205- Pág. 108 --------

**e** 

Para facilitar a utilização do lotus 1-2-3, podem utilizar-se algumas teclas especiais, como modo de se eliminar alguns passos de teclado e fazer operações pré-definidas. O quadro que se segue descreve as teclas de função disponíveis (versão 2.01):

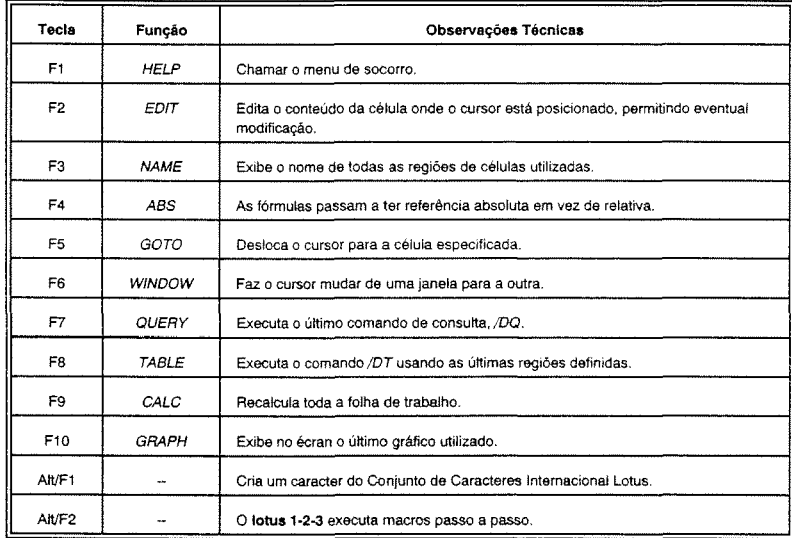

Uma macro é uma cadeia de comandos descrita numa coluna de células da folha de trabalho; a preceder todas as linhas de uma macro existe um apóstrofo ('); as teclas de funções especiais são ladeadas de chavetas  $(\{\})$  à excepção da tecla *Enter* que se simboliza com um til  $(\sim)$ ; para dar um nome a uma macro utiliza-se sempre a barra invertida  $\langle \cdot \rangle$  seguida de uma letra do alfabeto; para accionar a macro prime-se a tecla Alt e tecla-se a letra correspondente. De seguida apresenta-se uma tabela que contém os códigos de macro para teclas de função e teclas especiais:

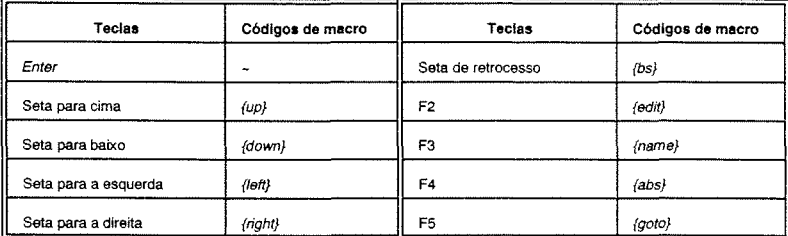

RCC nº 205 - Pág. 109

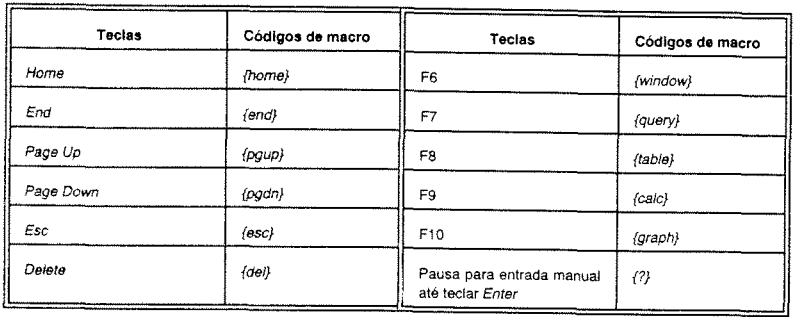

O lotus 1-2-3 contém comandos cuja utilização permite atingir níveis de eficácia e de economia de tempo, bastante bons. Apresentam-se, no quadro seguinte, os comandos e resumo das principais funções.

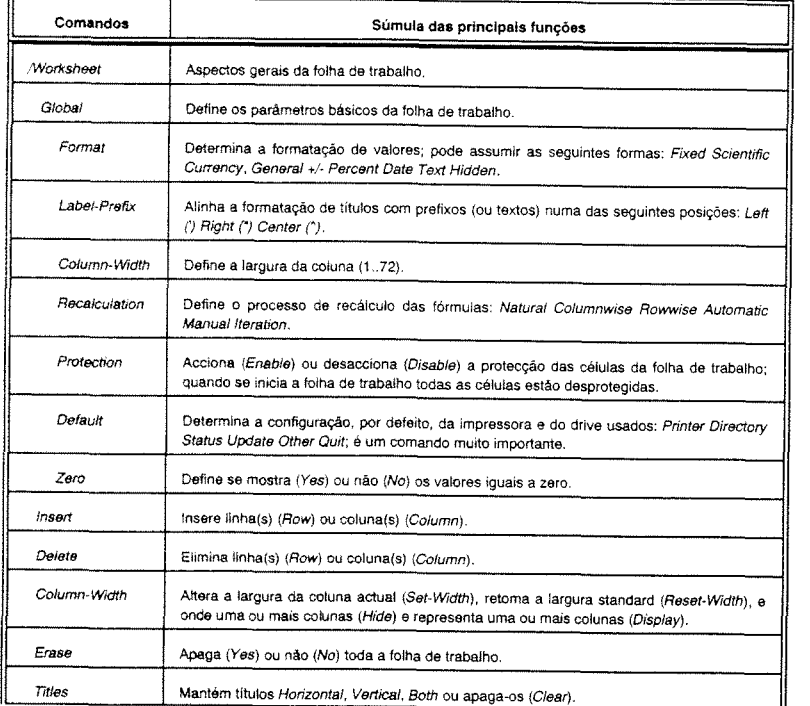

\_RCC nº 205 - Pág. 110 \_\_\_\_\_\_\_\_\_\_\_\_\_\_\_\_\_\_\_\_\_\_

-

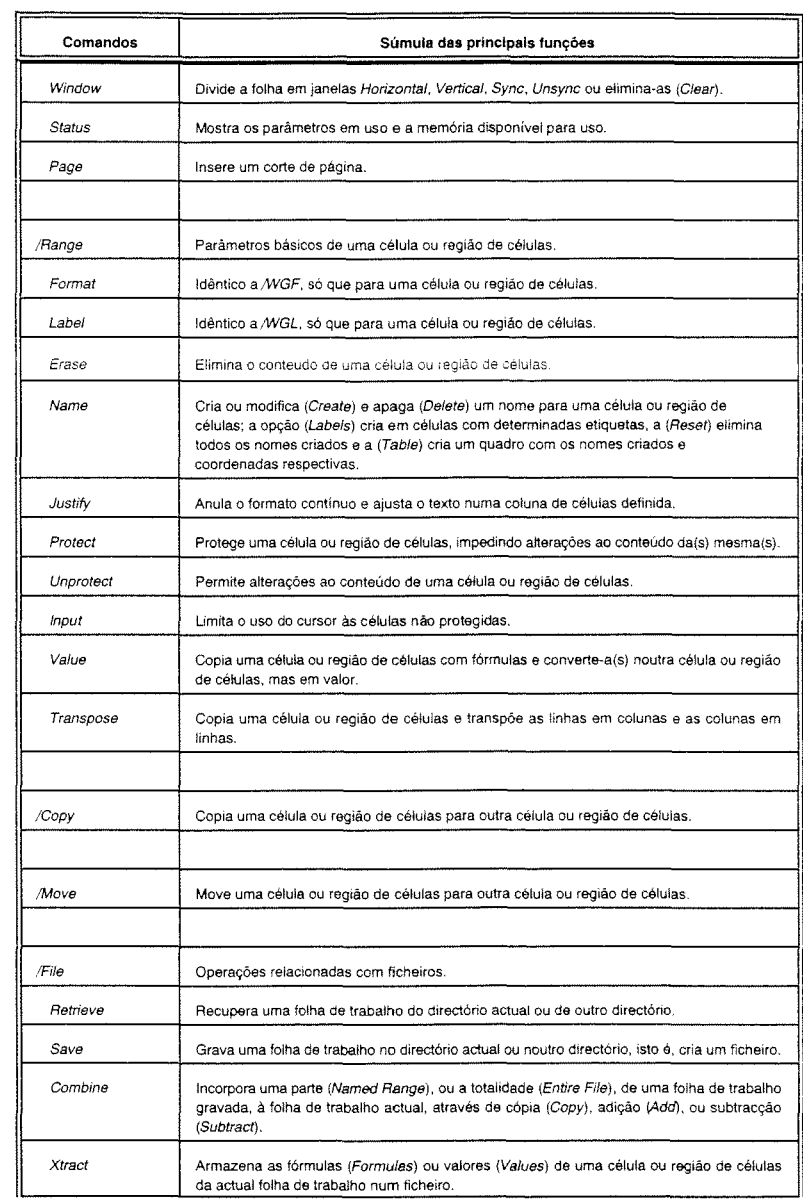

\_\_\_\_\_\_\_\_ RCC nº 205- Pág. 111

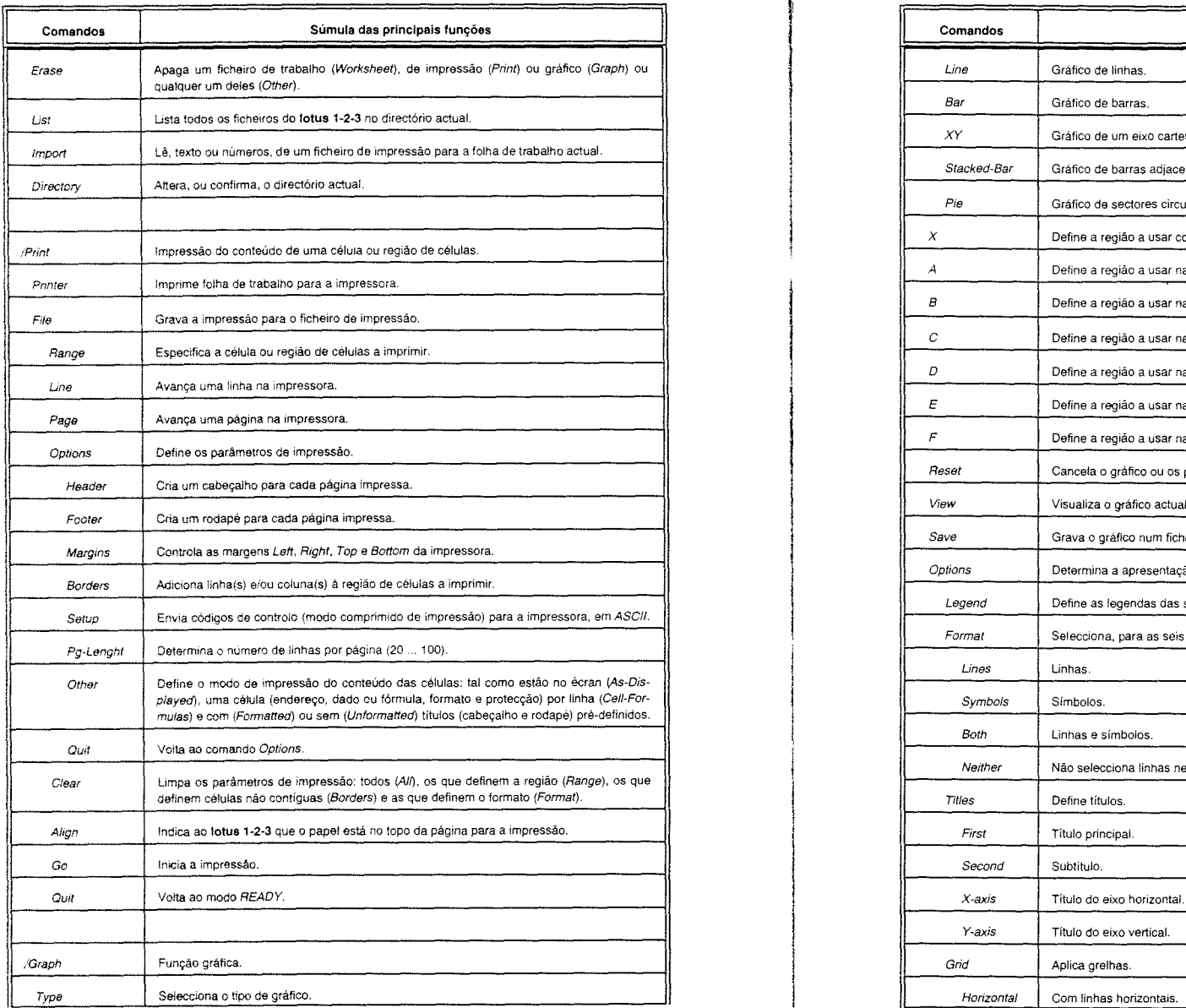

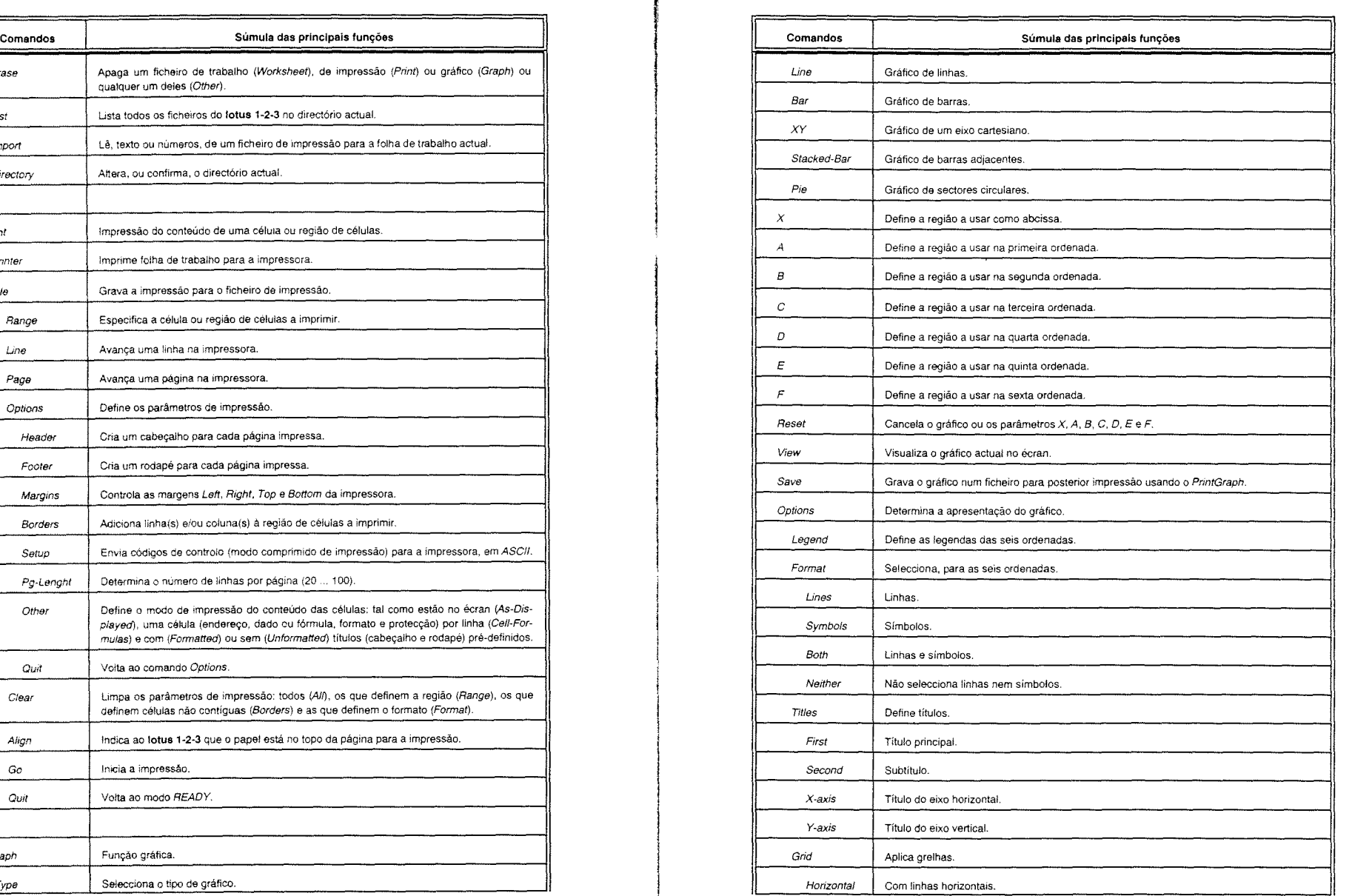

**e e** 

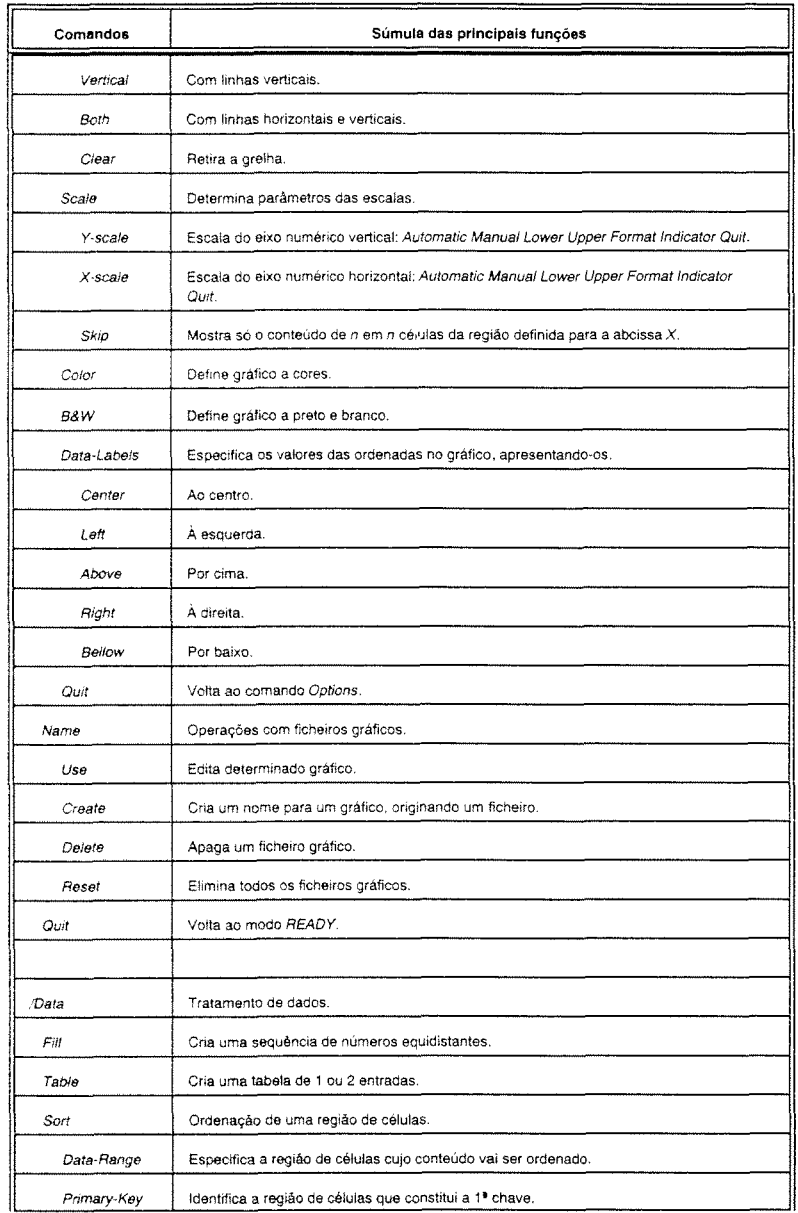

 $\langle \sigma_{\rm{eff}} \rangle$ 

--------RCC nº 205- Pág. 114 --------

**e** 

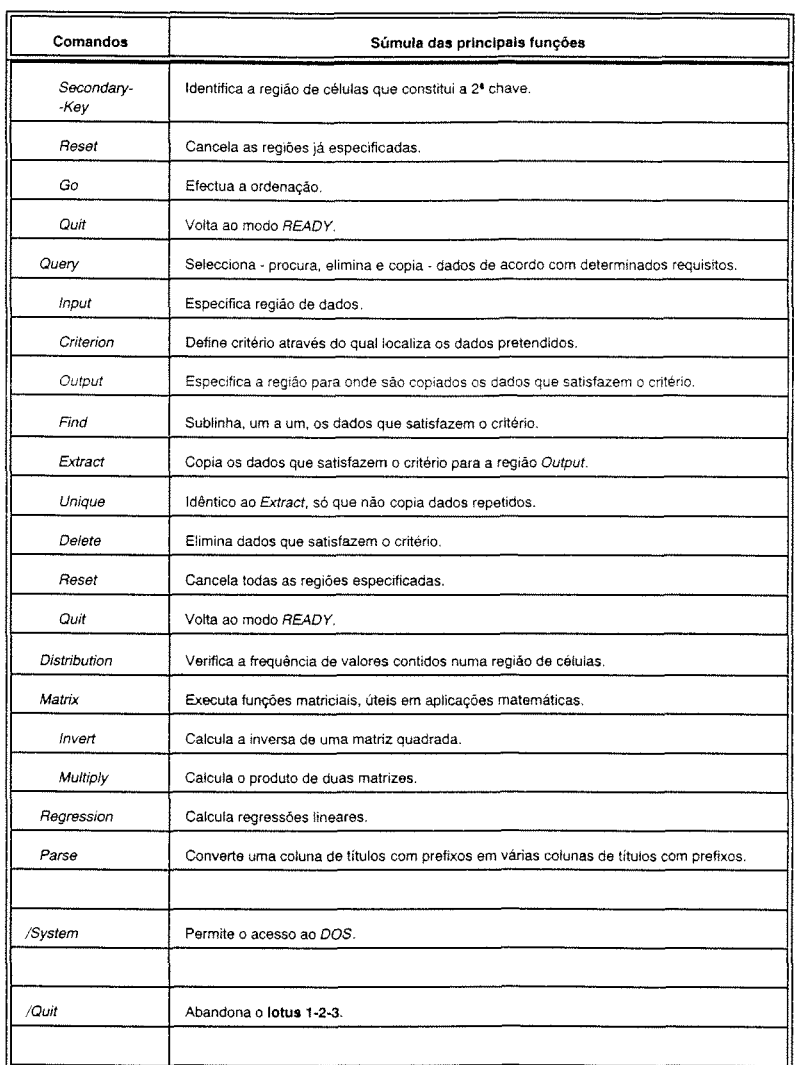

RCC nº 205 - Pág. 115

## MAPA<sub>1</sub>

 $\sim 1$ 

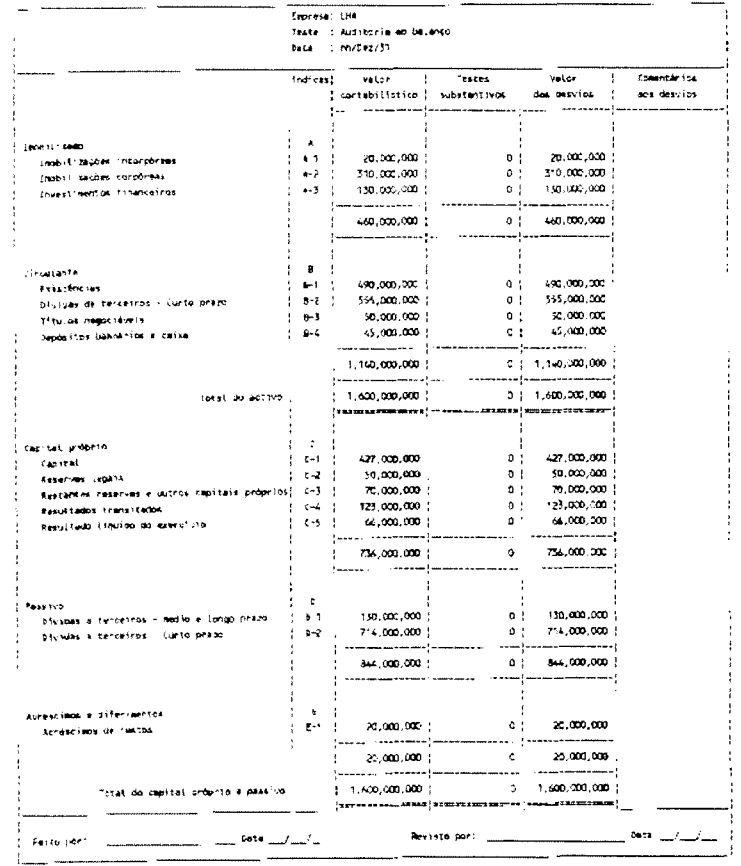

## MAPA 2

## Texte substantive A-1

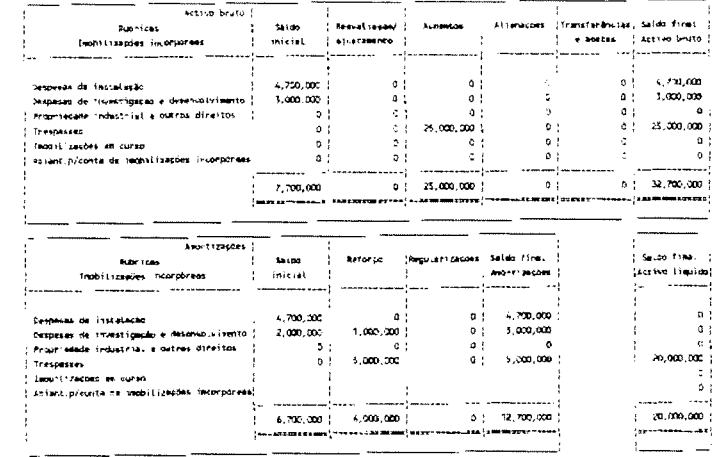

## Teste A-1: Imobilizações incorpóreas

RCC nº 205 - Pág. 116

 $\sigma = 1$  , and  $\sigma = 0.000$ 

 $\frac{1}{2}$ RCC nº 205 - Pág. 117

#### MAPA<sub>3</sub>

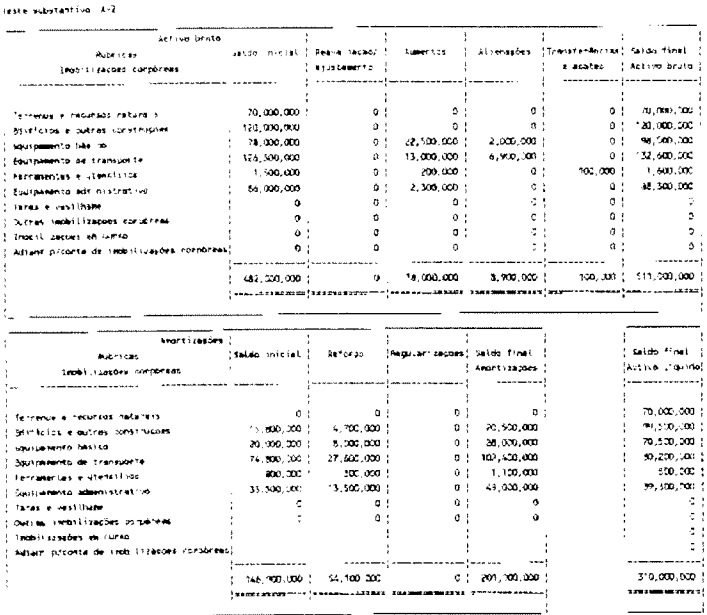

## Teste A-2: Imobilizações corpóreas

MAPA 4

Testa quartant to #-3

<u>.</u> .

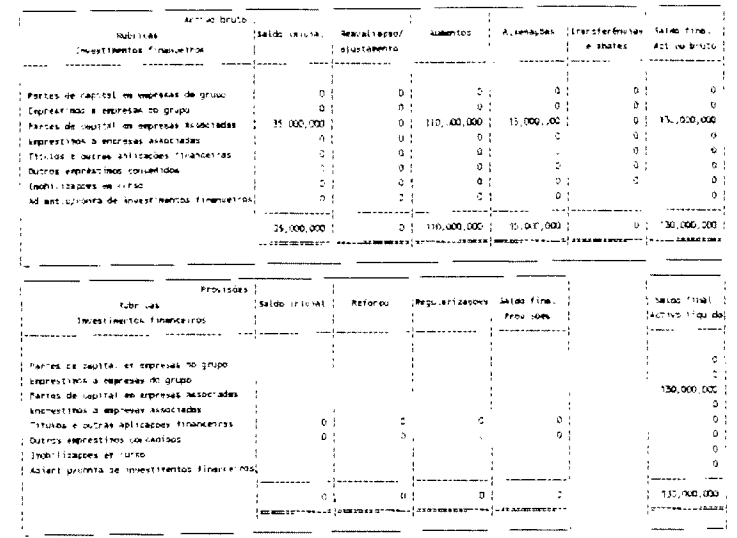

Teste A-3: Investimentos financeiros

RCC nº 205 - Pág. 118

#### Teste substancivo B-1

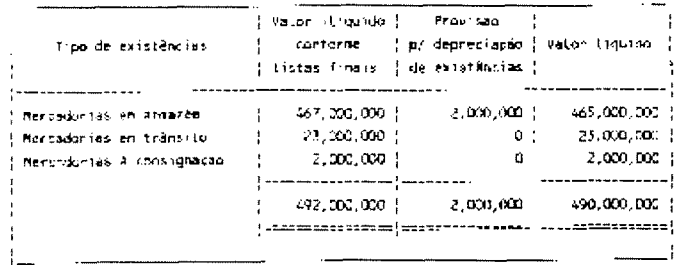

 $\sim$ 

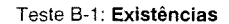

#### MAPA<sub>6</sub>

 $\bullet$ 

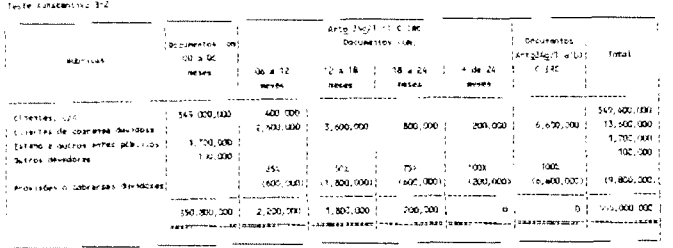

#### Teste B-2: Dívidas de terceiros - Curto prazo

RCC nº 205 - Pág. 120

## **MAPA 7**

Teste substantivo 8-5

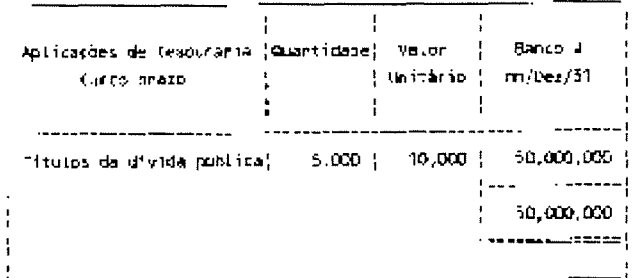

### Teste B-3: Títulos negociáveis

## MAPA 8

#### Teste substantivo B-C

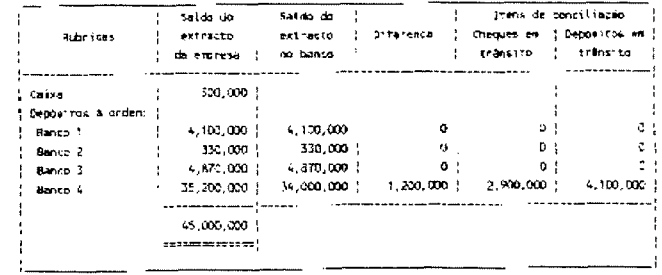

### Teste B-4: Depósitos bancários e caixa

#### MAPA 9

#### Testes substantivos C=1 a C=5

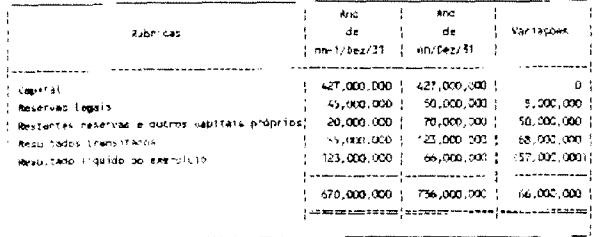

## Teste C-1 a C-5: Capital próprio

#### MAPA 10

 $\sim 1$ 

### Teste sidistantivo 0-1

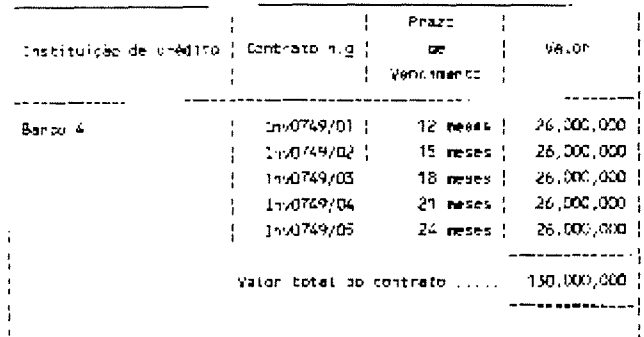

Teste D-1: Dívidas a terceiros - Médio e longo prazo

 $\frac{1}{2}$ RCC nº 205 - Pág. 122

#### MAPA<sub>11</sub>

#### Tasce substantivo D.2

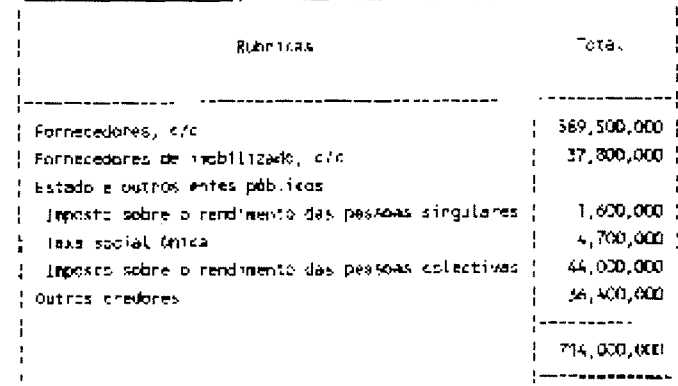

Teste D-2: Dívidas a terceiros: Curto prazo

#### MAPA 12

 $\tilde{\omega}$ 

#### Teste substantive E-1

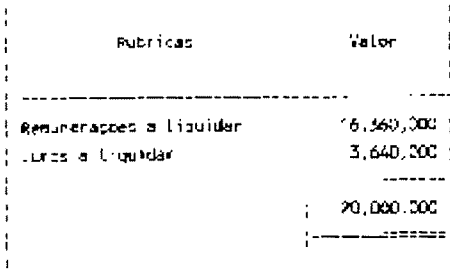

Teste E-1: Acréscimos de custos

MAPA 13

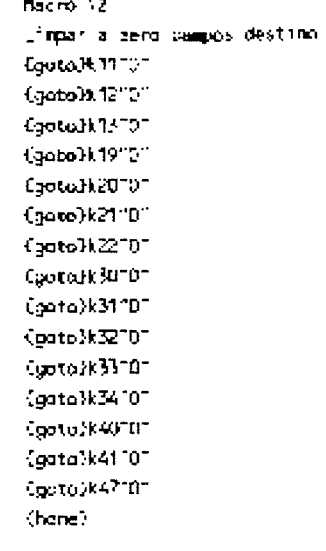

Macro \L Run da Indexação (anto)k'l' /Tearler Tam?"  $(9000)$ k' $2^{\circ}$ /Tearlan2Tam2T  $\sqrt{2}$ aco) $k^*$ 31 /Teanar3"an3" Konta)k191  $/$ f canb-17b $-1$ <potoH2CT  $/tan = 2<sup>2</sup> b<sup>2</sup>$ (goto)kZ<sup>11</sup>  $/$ ficand- $3$ "b- $3$ " {gato}k22" /ficances/best fgota)k30° /frame=1"c="ac=5"  ${\mathfrak{q}}$ ota $k$ 31° /form = 2" c=Tac=5" Goto3832\*  $/$ ficanc $-5$ Tur-1au-5" tooto) #331 /fcanc-41s 1act51 tuoto3k3+1 /fcanc=5"c 1sc=5" tuotoJk40" /fcand-11d-11 Cgoto3k41T  $/$ ficand-21d-21 Captiolk47"  $ff$  cane-1"  $=1$ "  $[name]$  $714.78$ 

RCC nº 205 - Pág. 124

#### **MAPA 14**

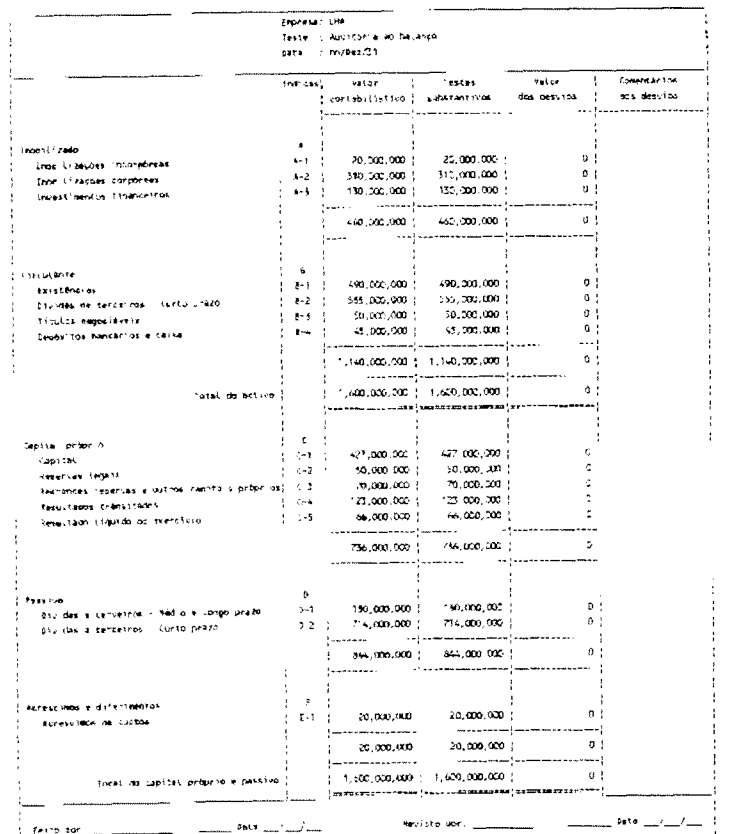

## **BIBLIOGRAFIA**

#### $\rightarrow$  OBRAS

A. Lopes de Sá. Curso de Auditoria (7.ª edição). São Paulo, Editora Atlas, 1989

Carlos Baptista da Costa. Auditoria financeira - teórica e prática (4<sup>ª</sup> edição). Lisboa. Rei dos Livros, 1991.

Carlos Baptista da Costa. A fiscalização das sociedades em Portugal antecedentes históricos e legislação vigente. Lisboa, APC, 1984.

Carlos Baptista da Costa. A contabilidade e a auditoria dos grupos de empresas. Lisboa. Rei dos Livros. 1989.

David Bolocan. Lotus 1-2-3 - simplificado. Lisboa. Editorial Presenca. 1989.

Edward M. Baras, Lotus 1-2-3 - quia do usuário (2ª edicão), São Paulo. McGraw-Hill, 1987.

E.G.Snozzi. Auditoria do balanço. Porto, Rés Editora.

Fernando Santos e Pedro Pinheiro. Manual de lotus 1-2-3 (folha de cálculo). Porto, Departamento de Formação SGO, 1987.

F.V.Goncalves da Silva e J.M.Esteves Pereira. Contabilidade das sociedades (10ª edição). Lisboa, Plátano Editora, 1990.

Jean Lochard e Margarida Ferreira. Compreender o Plano Oficial de Contabilidade revisto em schemacolor. Lisboa, Edição Ediprisma, 1990.

José Vieira dos Reis. Os documentos de prestação de contas na CEE e a legislação portuguesa. Lisboa, Rei dos Livros, 1987.

Leão XIII. A condição dos operários - carta encíclica «Rerum Novarum». Lisboa, Edições Paulistas, 1990.

Olivier Lemant. Condução de uma acção de auditoria interna. Paris, **IFACI. 1989.** 

Rogério Fernandes Ferreira. O Plano Oficial de Contabilidade - ensaios e estudos críticos. Lisboa, Escher, 1992.

Victor Civita. Enciclopédia prática de informática (4 volumes). São Paulo, Editora Abril, 1984.

## **-+ARTIGOS**

António Maestro Filho. Reflexões sobre o futuro contábil. Lisboa, JTCE 320, 1992.

Rogério Fernandes Ferreira. Questões sobre o Plano Oficial de Contabilidade. Lisboa, JTCE, 303, 1990.

Rogério Fernandes Ferreira. Questões sobre o Plano Oficial de Contabilidade revisto - IV. Lisboa, JTCE, 302, 1990.

## -+ **DOCUMENTOS OFICIAIS**

(entre parêntesis o diploma que aprovou os respectivos documentos oficiais; estes foram consultados com todas as alterações introduzidas posteriormente)

Código das Sociedades Comerciais (Decreto-Lei nº 262/86).

Código de Ética e Deontologia Profissional. Lisboa, CROC, 1987.

Código do Imposto sobre o Rendimento das pessoas Colectivas (Decreto-Lei nº 442-B/88).

Código do Imposto sobre o Rendimento das pessoas Singulares (Decreto-Lei n2 442-N88).

Constituição da República Portuguesa.

Estatuto dos Benefícios Fiscais (Decreto-Lei nº 215/89).

Normas técnicas de revisão legal de contas. Lisboa, CROC, 1983.

Plano Oficial de Contabilidade (Decreto-Lei nº 410/89).

Regime das reintegrações e amortizações (Decreto Regulamentar nº 2/90).

Regime Jurídico das Infracções Fiscais Não Aduaneiras (Decreto-Lei nº 20-N89).

Regime Jurídico dos ROC's (Decreto-Lei nº 422-N93).

4.ª Directiva da CEE (78/660/CEE) de 25/7/78.

7.ª Directiva da CEE (83/349/CEE) de 13/6/83.

8. ª Directiva da CEE (84/253/CEE) de 1 0/4/84.

- ..

 $-$ -RCC nº 205 - Pág. 128

**e 1 e**